## **MOBILE DEVICE:**

## **SCHEDULE: BAB Study & Seminar Rooms**

https://25live.louisville.edu

- Login using Ulink
- Scroll Down to Express Scheduling Event
- Enter Date/Time of Request
	- 2 hour maximum duration
	- 6 hour maximum duration per week
- Search Available Express Locations
	- Scroll through locations or type BAB
- Select a Room
- Add Appropriate Event Name
- Save

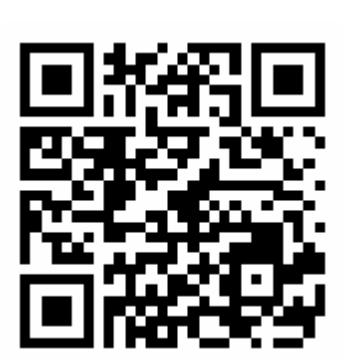

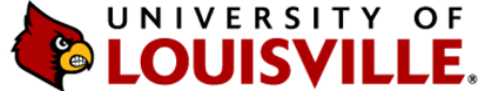